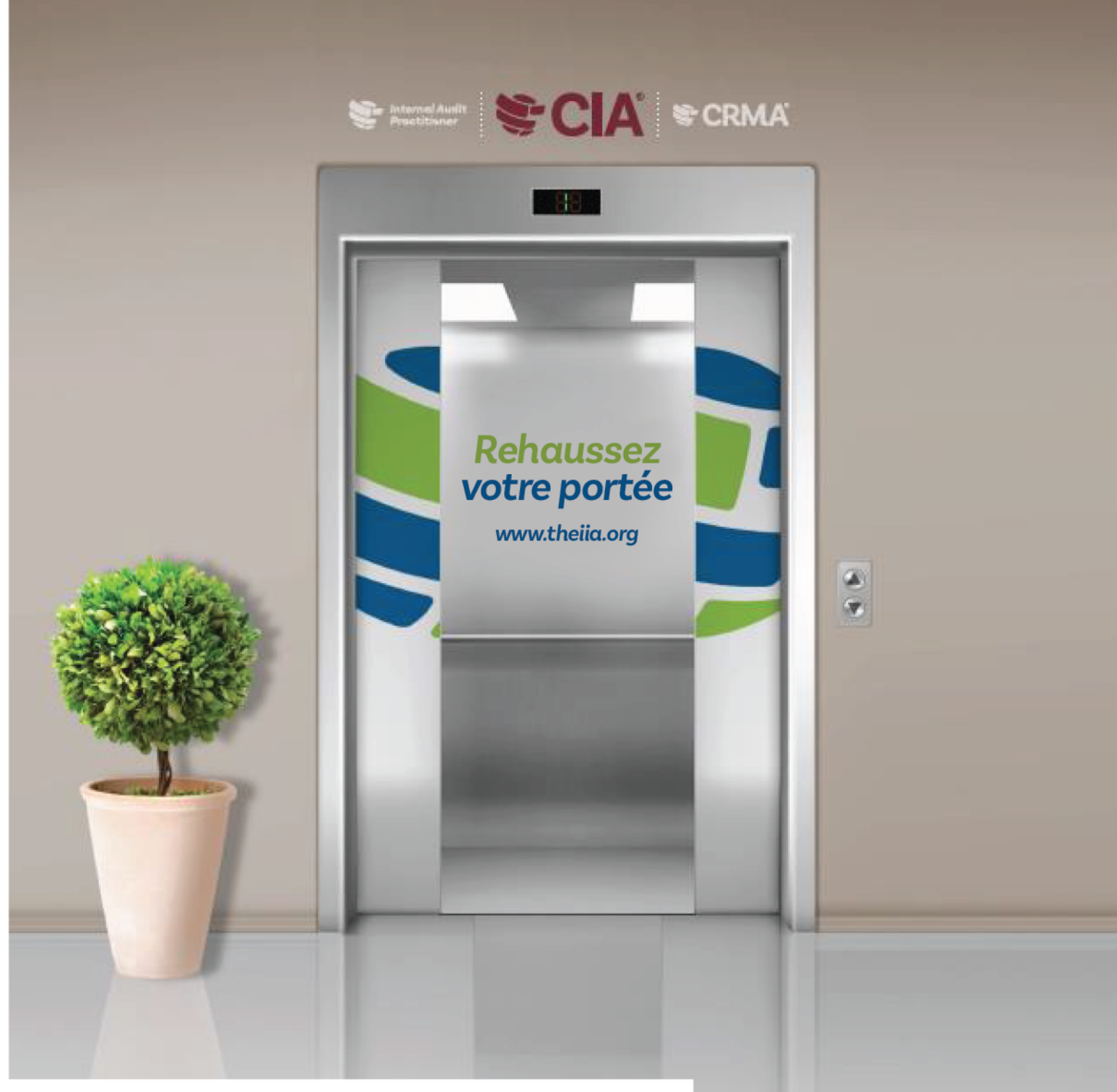

# Agrément **GUIDE DU CANDIDAT**

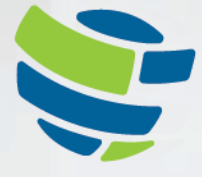

L'institut des auditeurs internes Mondial

# **TABLE DES MATIÈRES**

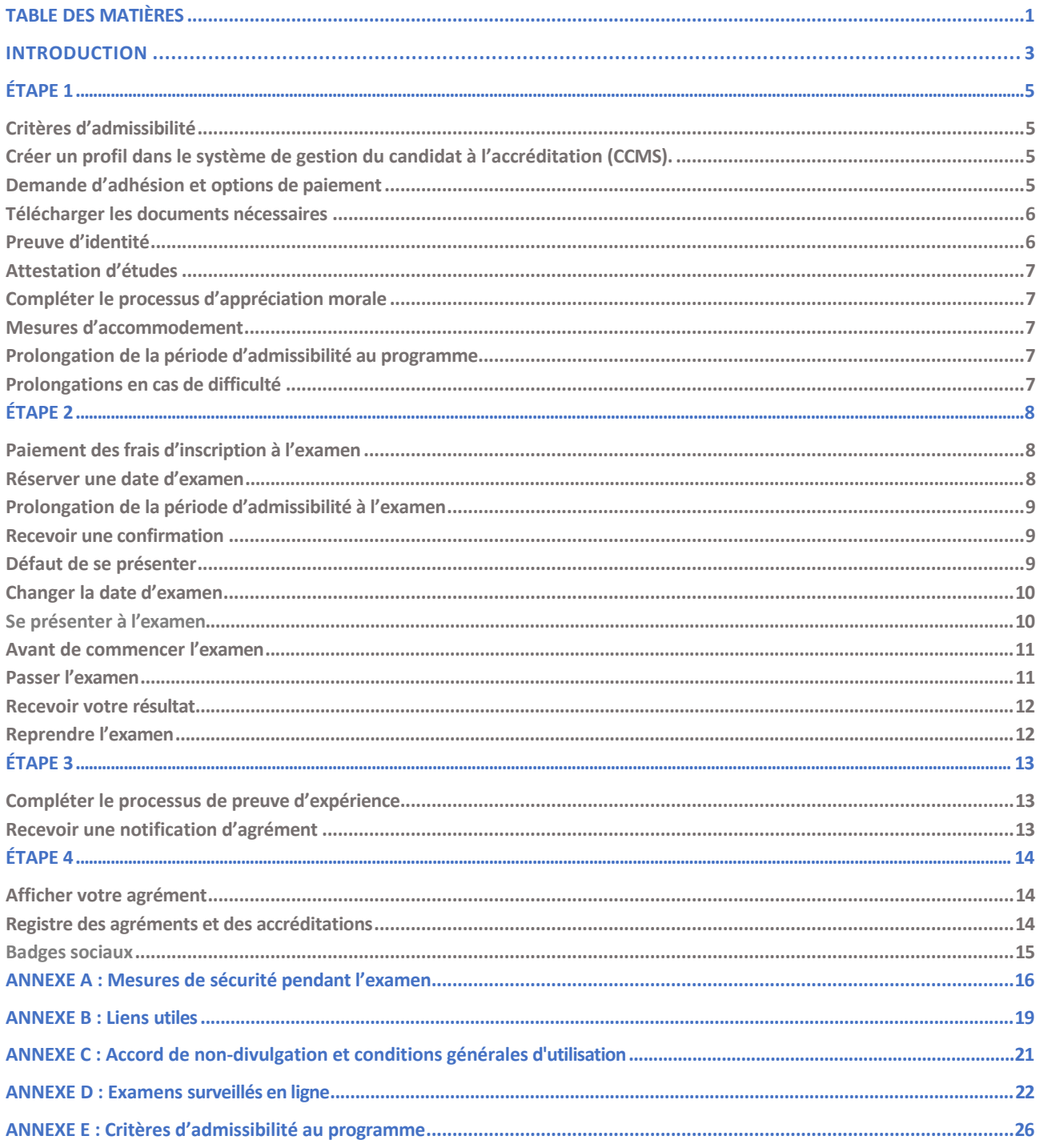

Le guide offre de l'information sur les accréditations pour le Certified Internal Auditor®, CIA® (l'agrément d'auditeur interne), la Certification in Risk Management Assurance®, CRMA® (l'accréditation en assurance de la gestion des risques), la Qualification in Internal Audit Leadership® (QIAL®) (qualification en leadership de l'audit interne) et les programmes Internal Audit Practitioner® (praticien de l'audit interne).

Veuillez lire ce guide attentivement, car il contient les conditions des programmes d'accréditation et d'agrément de l'IAI. Ce guide vous aidera du début jusqu'à la fin de votre processus d'agrément ou d'accréditation en vous donnant de précieux conseils pour chaque étape.

### *Étapes d'obtention de l'agrément ou de l'accréditation :*

### *Étape 1 –*

*Soumettre une demande Étape 2 – Examen Étape 3 – Valider Étape 4 – Conserver*

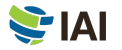

# <span id="page-3-0"></span>**INTRODUCTION**

**L'IAI** offre plusieurs titres professionnels reconnus mondialement: le Certified Internal Auditor®, CIA® (l'agrément d'auditeur interne), la Certification in Risk Management Assurance®, CRMA®, (l'accréditation en assurance de la gestion des risques), la Qualification in Internal Audit Leadership®, (QIAL®) (la qualification en leadership de l'audit interne) et le Internal Audit Practitioner® (praticien de l'audit interne). Les examens de l'IAI sont offerts dans plusieurs langues. Visitez [le site Web de l'IAI p](https://www.theiia.org/en/certifications/?AZRedirect=True)our en apprendre davantage sur les langues offertes pour les examens.

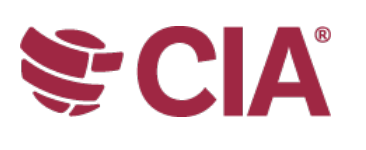

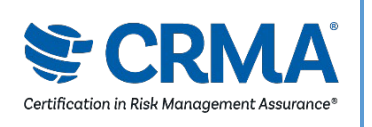

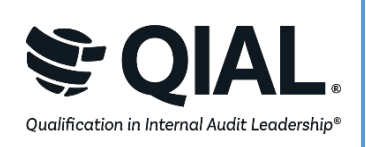

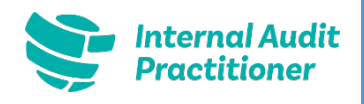

#### **CERTIFIED INTERNAL AUDITOR® (CIA®)**

Le CIA est le seul titre professionnel de l'audit interne reconnu mondialement. Devenir CIA est le meilleur moyen de faire valoir les connaissances, les aptitudes et les compétences nécessaires pour assumer efficacement les responsabilités professionnelles pour tout audit interne, et ce, partout dans le monde.

#### **CERTIFICATION IN RISK MANAGEMENT ASSURANCE® (CRMA®)**

La CRMA est la seule accréditation d'assurance de la gestion des risques pour les auditeurs internes. La CRMA témoigne de la capacité de l'auditeur à se concentrer sur les risques stratégiques, à garantir et à améliorer la valeur d'une organisation par l'assurance des risques sur les processus opérationnels de base et à éduquer la direction et le comité d'audit sur les risques et la gestion des risques.

#### **QUALIFICATION IN INTERNAL AUDIT LEADERSHIP® (QIAL®)**

Le programme QIAL se concentre sur les habilitées de leadership, telles qu'appliquées spécifiquement aux dirigeants principaux de l'audit (DPA) ou aux leaders de sociétés d'audit dans les secteurs clés de la direction de la profession de l'audit, influençant la stratégie et le rendement organisationnel, offrant opinions et idées, faisant la promotion de l'innovation et du changement et la défense de l'éthique et de la responsabilité sociale. (Les nouvelles demandes ne seront plus acceptées à compter du 31 décembre 2021)

#### **INTERNAL AUDIT PRACTITIONER®**

Le programme de praticien de l'audit interne est une façon pour les nouveaux auditeurs et les auditeurs en rotation de démontrer rapidement leurs aptitudes en audit interne alors qu'ils prennent leurs premiers pas dans le milieu.

Le processus d'agrément et d'accréditation, le prix et les taxes peuvent varier dans plusieurs pays où les examens sont administrés par le biais d'accords avec les IAI affiliés. Par exemple, si vous demeurez en Afrique du Sud, vous devez être un membre de l'IAI–Afrique du Sud pour participer aux programmes d'agrément et d'accréditation mondiaux. De même, si vous résidez au Royaume-Uni ou en Irlande, vous devez être un membre de l'IAI–Royaume-Uni/Irelande pour participer aux programmes d'agrément et d'accréditation mondiaux. Les candidats des pays suivants doivent se référer au site Web de leur IAI affilié local ou contacter leur représentant local pour plus d'information sur les processus d'agrément et d'accréditation locaux :

Belgique Brésil Tchéquie Corée Japon Indonésie

Vous trouverez des informations sur les prix ici.

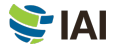

**ATTENTION : Toutes les ventes sont finales et non remboursables. Si vous croyez que le prix fourni par le [système de](https://ccms.theiia.org)  gestion [du candidat à l'accréditation \(CCMS\)](https://ccms.theiia.org) est erroné, ne finalisez pas la transaction. À la place, ouvrez un dossier dans le CCMS et un administrateur d'accréditation vous contactera.**

Pour bénéficier de la réduction accordée aux membres de l'IAI sur votre demande d'agrément ou d'accréditation et sur les frais d'inscription, votre adhésion doit être entièrement traitée avant que vous ne soumettiez votre formulaire d'inscription. Vous pouvez consulter votre IAI affilié local (ou votre coordonnateur de groupe d'audit si votre employeur est membre d'un groupe IAI) pour vérifier le statut de votre demande d'adhésion.

Il y a quatre étapes principales pour obtenir votre titre professionnel et le conserver : soumettre une demande, passer et réussir toutes les parties de l'examen, valider votre expérience et déclarer votre formation professionnelle continue. Le [CCMS](https://ccms.theiia.org) de l'IAI vous guidera tout au long de votre parcours.

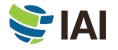

# <span id="page-5-0"></span>**ÉTAPE 1** Soumettre une demande d'adhésion

# **Critères d'admissibilité**

Pour obtenir votre agrément ou votre accréditation, vous devez satisfaire toutes les conditions d'entrée et de sortie du programme, préserver la confidentialité de l'examen et adhérer au Code de déontologie de l'IAI.

Familiarisez-vous avec les critères d'admissibilité pour vous assurer que vous êtes admissibles, et acceptez les conditions du programme. Lorsque vous vous inscrivez à un programme, vous devrez déclarer que vous respecterez les dispositions du Code de déontologie de l'IAI et que vous avez examiné toutes les conditions du programme d'accréditation ou d'agrément auquel vous êtes inscrit (qui se trouvent dans ce guide du candidat à l'accréditation et à l'agrément). Les conditions d'admissibilité pour chaque programme se trouvent à l'Annexe E.

# **Créez un profil dans le système de gestion du candidat à l'accréditation (CCMS)**

**Tous les candidats à l'accréditation et à l'agrément** doivent avoir un compte Global IIA pour se créer un profil dans le CCMS. Un compte Global IIA vous permet de soumettre une demande d'adhésion pour les programmes d'accréditation, de devenir membre IAI, de vous inscrire à des événements, de voir les offres d'emplois et d'acheter des produits. Créer un compte Global IIA et un profil dans le CCMS est simple et gratuit.

Si vous possédez déjà un profil dans le CCMS, mais que vous ne vous êtes pas connectés depuis un moment, vous devez revérifier vos informations pour vous assurer que votre compte est toujours en vigueur et à jour. Si vous avez oublié votre mot de passe CCMS, vous pouvez réinitialiser votre mot de passe sur la page d'identification CCMS.

Visitez le [CCMS](https://ccms.theiia.org) pour vous créer un profil et un compte Global IIA ou pour y accéder. Si vous rencontrez des difficultés, veuillez contacter le service à la clientèle à l'adresse électronique [CustomerRelations@theiia.org](mailto:CustomerRelations@theiia.org) ou au numéro 1 407 937-1111.

# **Demande d'adhésion et options de paiement**

**Sélectionnez le programme d'accréditation ou d'agrément de votre choix** dans le CCMS pour débuter le processus de candidature. Le paiement peut être effectué par carte de crédit (recommandé pour un service plus rapide) ou par virement bancaire. Veuillez prendre note que les virements bancaires peuvent prendre plusieurs semaines avant d'être traités. Les factures et reçus peuvent être obtenus en sélectionnant « My Orders ».

Une fois le paiement traité par l'IAI, vous disposez de 90 jours pour compléter le processus de candidature. Suivez les instructions à l'écran pour compléter votre demande.

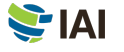

<span id="page-6-0"></span>Pour bénéficier de la réduction accordée aux membres de l'IAI sur votre demande d'agrément ou d'accréditation et sur les frais d'inscription, assurez-vous que votre adhésion soit entièrement traitée et visible sur votre compte CCMS *avant* de soumettre votre formulaire d'inscription. Pour vérifier le statut de votre adhésion, contactez votre IAI affilié local. Si votre employeur est un membre d'un groupe d'audit IAI, vous pouvez également vérifier auprès de votre coordinateur de groupe d'audit.

## **Télécharger les documents requis**

Pour que l'IAI puisse vérifier que vous répondez aux conditions d'admission du programme d'accréditation ou d'agrément que vous avez choisi, vous devez fournir les documents requis. Les documents soumis dans une langue autre que l'anglais doivent être accompagnés d'une traduction de ces mêmes documents en anglais. Les traductions peuvent être effectuées par toute personne maîtrisant la langue anglaise et doivent être signées et datées par la personne qui a effectué la traduction.

# **Preuve d'identité**

Une **preuve d'identité** est obligatoire pour soumettre une demande dans tous les programmes d'accréditation ou d'agrément de l'IAI. La pièce d'identité présentée doit être à jour et valide. Le tableau suivant dresse la liste des pièces d'identité acceptées et refusées.

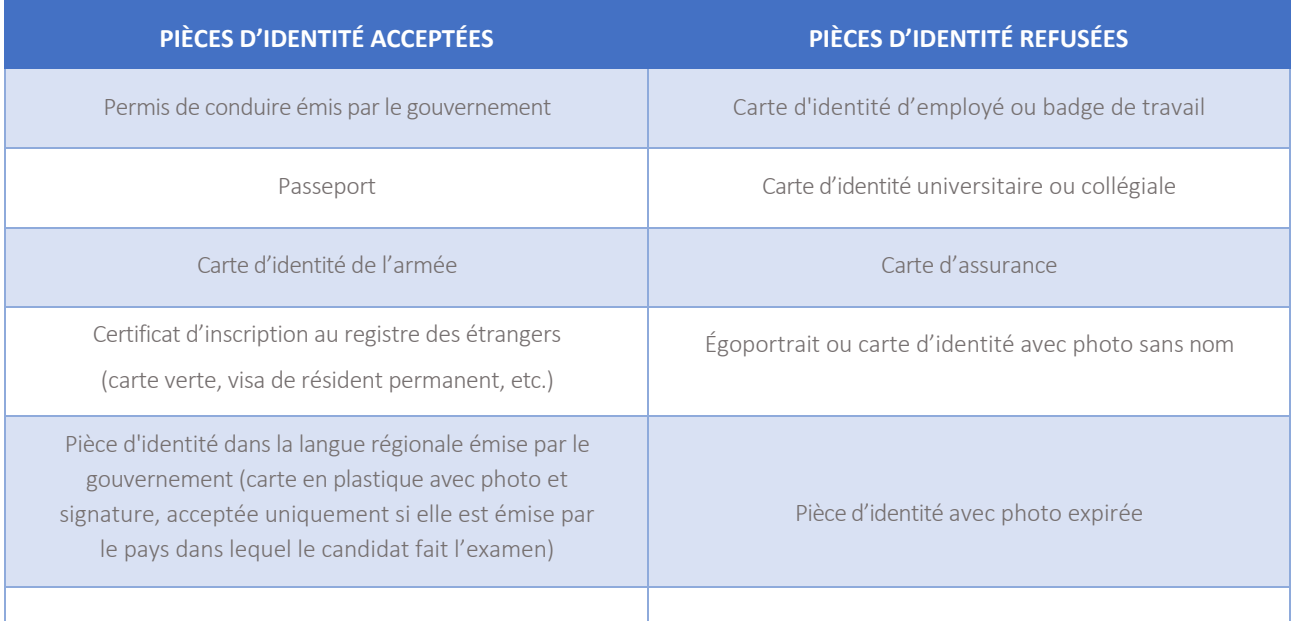

Lorsque vous êtes prêt à vous présenter à vos ou votre examen(s), vous devrez montrer votre pièce d'identité. Veuillez noter que la pièce d'identité que vous présentez à la date de votre ou vos examen(s) doit concorder avec les informations sur votre profil CCMS. Pour modifier votre nom sur votre compte CCMS, veuillez sélectionner « Submit a Name Change Request » sur la page d'accueil du CCMS, compléter les étapes et télécharger les documents.

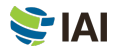

# <span id="page-7-0"></span>**Attestation d'études**

**Si le programme de votre choix requiert une** attestation d'études, le CCMS vous guidera pour fournir un des documents suivants en tant qu'attestation d'études :

- Une copie de votre diplôme ou de votre relevé de notes officiel. (Si votre nom a changé depuis l'obtention de votre diplôme, vous devez aussi inclure le document de changement de nom légal.)
- Une lettre de votre université ou établissement d'enseignement supérieur attestant votre diplôme.
- Une lettre d'un service d'évaluation des études confirmant votre niveau d'éducation

## **Compléter le processus d'appréciation morale**

**La preuve de votre** intégrité est le [Code de déontologie de l'IAI.](https://www.theiia.org/en/content/guidance/mandatory/standards/code-of-ethics/) Le CCMS vous guidera dans votre processus automatisé d'appréciation morale.

### **Mesures d'accommodement**

**L'IAI** fera des accommodations raisonnables pour les examens des candidats à l'accréditation ou à l'agrément lorsque celles-ci sont appropriées et conformes aux exigences légales, comme pour les candidats ayant un handicap documenté qui limite considérablement leur capacité à lire ou à passer l'examen.

Si vous croyez avoir besoin de mesures d'accommodement pour votre examen, veuillez télécharger la demande officielle de mesures d'accommodement de l'IAI lors du processus de candidature au programme. Vous devrez télécharger votre formulaire rempli et toute autre documentation pertinente. Si vous avez des questions sur les mesures d'accommodement pour les accréditations et l'agrément, veuillez écrire à l'adresse électroniqu[e certaccommodations@theiia.org.](mailto:certaccommodations@theiia.org)

## **Prolongation de la période d'admissibilité au programme**

**Une fois que vous êtes approuvé** dans le programme d'accréditation ou d'agrément de votre choix, vous devez satisfaire tous les critères d'admissibilité et compléter le programme avant la date limite, à moins que vous ayez acheté une prolongation non renouvelable. Pour prolonger votre programme d'un an, le processus de prolongation du programme doit être complété dans CCMS avant la date d'expiration de votre programme. Si votre période d'admissibilité au programme se termine avant que vous ayez répondu à tous les critères, vous pouvez faire une nouvelle demande. Par contre, vous serez contraint de refaire tous les examens que vous avez faits lors de votre période d'admissibilité passée.

## **Prolongations en cas de difficulté**

**Une prolongation en cas de difficulté unique de la période** d'admissibilité au programme d'accréditation ou d'agrément ou de la période d'admissibilité à l'examen peut être autorisée pour les candidats qui ont des circonstances atténuantes (par exemple, maladie, maternité ou paternité, décès dans la famille, troubles civils, catastrophe naturelle ou service militaire). Dans de telles situations, vous pouvez soumettre un dossier dans le [CCMS,](https://ccms.theiia.org) dans lequel vous détaillez les circonstances atténuantes. La demande sera examinée et vous recevrez des instructions sur la marche à suivre. Toutes les demandes de prolongation en cas de difficulté doivent être accompagnées de documents justificatifs.

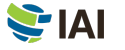

# <span id="page-8-0"></span>**ÉTAPE 2** L'examen

**Vous devez satisfaire** tous les critères d'entrée et être accepté dans un programme d'accréditation ou d'agrément avant d'être admissible pour vous inscrire pour votre ou vos examen(s). Dans la plupart des cas, vous aurez le choix de faire votre examen dans un centre Pearson VUE ou selon une formule d'examen surveillé en ligne. (Les examens surveillés en ligne ne sont pas disponibles pour tous les examens et sont limités à certaines régions.) Si vous considérez vous inscrire à un examen surveillé en ligne, veuillez-vous référer à [l'Annexe D](#page-22-0) pour des politiques de procédures d'examen alternatives.

# **Paiementdes frais d'inscription à l'examen**

**Les règlements de l'IAI pour le paiement des frais d'inscription à l'examen** sont similaires à ceux relatifs à l'inscription au programme :

- Si vous croyez que le prix affiché est erroné pour quelque raison que ce soit, ne complétez pas votre inscription. Ouvrez plutôt un dossier dans le CCMS.
- Aucun remboursement ou crédit ne sera donné une fois que vous acceptez le prix et finalisez la transaction; les frais d'inscription ne sont pas remboursables une fois que le paiement est effectué.
- Les frais payés par le biais du CCMS ne peuvent pas être transférés d'une inscription à l'autre.
- Les virements bancaires peuvent prendre plusieurs semaines à être traités, payer avec une carte de crédit accélère le processus de traitement.

Une fois que le paiement est complété, vous disposez de 180 jours ou jusqu'à la date d'expiration de votre programme pour faire votre examen, le premier des deux prévalant. (Vous ne pouvez pas passer d'examen une fois que le programme est expiré.) Vous devez vous inscrire et faire votre examen d'accréditation ou d'agrément dans la même période autorisée.

# **Réserver une date d'examen**

Les horaires des centres d'examen **Pearson VUE** et les horaires pour les examens en ligne peuvent varier et changer souvent. Par contre, la plupart des centres d'examen sont ouverts cinq ou six jours par semaine durant les heures de bureau (dépendamment des circonstances locales) pendant l'année. Nous vous encourageons à réserver votre examen avec le CCMS le plus tôt possible. Plus tôt vous réservez votre examen, meilleures sont vos chances de réserver une date, une heure et un lieu qui vous convient. Il n'est pas possible de se présenter sans rendez-vous, vous devez absolument réserver une date pour passer un examen.

*L'IAI et Pearson VUE L'IAI a fait appel à Pearson VUE pour faire passer les examens d'accréditation. Pearson VUE possède* [des centres](https://home.pearsonvue.com/iia)  [d'examen à travers le](https://home.pearsonvue.com/iia) *monde, qui offrent des examens informatisés dans une multitude de langues. Ses investissements technologiques assurent une sécurité de pointe et un service amélioré pour les candidats à l'accréditation ou à l'agrément de l'IAI.*

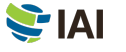

Vous pouvez aussi réserver votre date d'examen en appelant au service à la clientèle de Pearson VUE.

- Visitez [la page Web du service à la clientèle](http://www.pearsonvue.com/iia/contact/) pour trouver le numéro de téléphone associé à votre région. Plusieurs centres de service à la clientèle ont des numéros sans frais pour votre convenance.
- Trouvez une liste d'emplacements de centres d'examen sur le [site Web de Pearson VUE,](https://home.pearsonvue.com/iia) et sélectionnez votre emplacement avant d'appeler.
- Assurez-vous d'avoir votre premier, deuxième et troisième choix de date en tête avant d'appeler.
- Donnez votre identifiant de membre de l'IAI à un représentant du service à la clientèle de Pearson VUE et il vous aidera avec le processus de réservation de date d'examen.

**ATTENTION : N'appelez pas un centre d'examen pour réserver une date d'examen ou annuler un examen. Seuls les représentants du service à la clientèle de Pearson VUE peuvent vous aider.**

### **Prolongation de la période d'admissibilité au programme**

Lorsque vous vous inscrivez pour passer un examen, vous avez 180 jours ou jusqu'à la date d'expiration pour le passer, le premier des deux prévalant. Si vous dépassez la date limite, votre inscription sera annulée (vous devrez renoncer à tous frais payés et vous devrez vous réinscrire et payer à nouveau).

Si c'est nécessaire, vous pouvez acheter une prolongation unique à votre période d'admissibilité dans le [CCMS.](https://ccms.theiia.org/) Cette prolongation sera en vigueur pour 60 jours supplémentaires (ou jusqu'à la date d'expiration du programme, le premier des deux prévalant) pour passer l'examen. La prolongation d'admissibilité à l'examen ne sera pas accordée après la date d'expiration du programme.

### **Recevoir une confirmation**

**Après la réservation** de votre date d'examen, Pearson VUE vous enverra un courriel de confirmation de rendez-vous qui inclut l'information à propos de l'emplacement du centre d'examen ou de l'examen en ligne en fonction de l'option sélectionnée. Si vous ne recevez pas de courriel de la part de Pearson VUE confirmant que vous êtes inscrit à un examen, contactez le [service à](http://www.pearsonvue.com/iia/contact/)  [la clientèle de Pearson VUE](http://www.pearsonvue.com/iia/contact/) immédiatement, car cela peut signifier que votre réservation n'a pas fonctionné.

## **Défaut de se présenter**

**Vous devez être présent** et avoir en main les documents d'identification appropriés émis par le gouvernement à la date de l'examen. Si vous ne vous présentez pas à votre examen à la date, à l'heure et à l'emplacement prévus, votre inscription sera annulée. Un statut « No-Show » (défaut de se présenter) sera alors écrit dans votre compte CCMS et vos frais d'inscriptions à l'examen ne seront pas remboursés. Aucun remboursement ne sera offert. Si un statut « No-Show » est émis, vous devrez vous inscrire à nouveau pour l'examen, repayer et réserver une nouvelle date. Pearson VUE est responsable de la déclaration du statut « No-Show ». Contactez Pearson VUE directement si vous souhaitez faire appel.

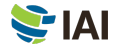

## <span id="page-10-0"></span>**Changer la date d'examen**

**Vous pouvez annuler ou changer la date** d'examen déjà confirmée directement sur le [CCMS](https://ccms.theiia.org/) ou en contactant Pearson VUE si vous êtes toujours dans votre période d'admissibilité à l'examen. Vous pouvez effectuer des changements jusqu'à 48 heures avant votre rendez-vous. Par contre, vous devrez payer des frais de 75 \$ US (payable directement à Pearson VUE) chaque fois que vous changez de date d'examen. Vous recevrez un courriel de confirmation de Pearson VUE qui confirmera le changement de date. Si vous ne recevez pas de courriel, contactez immédiatement le [service à la clientèle de Pearson VUE](http://www.pearsonvue.com/iia/contact/) afin de vous assurer que votre rendez-vous est bien confirmé.

**Politique de la Chine :** Le temps nécessaire pour faire des changements aux dates d'examen et les frais qui y sont associés sont différents en Chine. Tous les changements doivent être complétés au plus tard 48 heures avant l'ouverture de la période d'admissibilité à l'examen dans laquelle votre rendez-vous est confirmé.

## **Vous présentez à l'examen**

**Que vous ayez réservé votre date d'examen** pour la faire avec surveillance à distance ou à un centre d'examen, l'IAI vous recommande fortement de vous familiariser avec les notions de base de l'examen informatisé (CBT) avant la date de votre examen. Visitez le [site Web de l'IAI](https://www.theiia.org/en/certifications/currently-enrolled/certification-online-testing/cbt-exam-tutorial/) pour un tutoriel sur l'examen informatisé. Le tutoriel n'est pas disponible au centre d'examen.

Si vous faites votre examen à un centre d'examen, planifiez d'arriver au centre d'examen au moins 30 minutes avant l'heure prévue. Si vous arrivez moins de 30 minutes avant votre rendez-vous, on pourrait vous refuser l'accès et vous considérer « No-Show ». Si vous arrivez après l'heure prévue de votre rendez-vous, vous ne serez pas admis à participer à l'examen et vous serez considéré « No-Show ».

Vous devez présenter une pièce d'identité émise par le gouvernement qui contient votre nom exact, comme vous l'avez donné lors du processus d'inscription au programme. Votre pièce d'identité doit contenir votre nom et le nom de votre pays, comme vous l'avez donné lors du processus d'inscription. L'information sur vos preuves d'identité doit être la même que celle sur votre profil CCMS et le nom qui paraît sur votre rendez-vous d'examen Pearson VUE. En fonction du centre d'examen, vous pourriez peut-être devoir fournir vos empreintes digitales ou une empreinte veineuse de la paume.

**ATTENTION : Si vous ne présentez pas une pièce d'identité en vigueur et valide au moment de votre examen, vous ne pourrez pas le passer et vous serez considéré « No-Show », même si vous vous présentez au centre d'examen. Aucun remboursement ne sera offert.**

Les centres d'examen n'exigent aucun paiement de votre part (à l'exception des pays où les impôts locaux doivent être perçus). Si l'on vous demande de payer des frais directement au centre d'examen, veuillez contacter le service à la clientèle [de Pearson VUE.](http://www.pearsonvue.com/iia/contact/)

Pour obtenir plus de renseignements sur le centre d'examen, visitez [le site Web de l'IAI](https://www.theiia.org/en/certifications/currently-enrolled/certification-online-testing/cbt-exam-tutorial/) et faites-le défiler vers le bas pour voir le vidéo intitulé « What to Expect at Pearson VUE ».

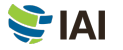

## <span id="page-11-0"></span>**Avant de commencer l'examen**

**Une fois que vous vous êtes** enregistré au centre d'examen, l'administrateur d'examen vous escortera jusqu'à votre poste de travail où vous devrez rester pour toute la durée de votre temps à Pearson VUE à moins que vous soyez autorisé à quitter la pièce. Lorsque vous serez assis à votre poste de travail, l'administrateur vous connectera à votre examen. Vous devrez confirmer que l'examen que vous voyez à l'écran est bien l'examen pour lequel vous avez pris un rendez-vous.

La session débute avec un écran d'accueil et vous devrez accepter l'entente de confidentialité de l'IAI et les conditions générales d'utilisation avant le début de l'examen. (Consultez [l'Annexe C](#page-21-0) pour lire l'entente de confidentialité et les conditions générales d'utilisation à l'avance). Si vous n'acceptez pas l'entente de confidentialité, vous ne serez pas autorisé à passer l'examen et vous perdrez votre paiement.

Ces étapes initiales ne comptent pas dans le temps alloué pour l'examen. Par contre, veuillez noter qu'il y a une limite de temps individuelle pour chaque étape et que si ce temps est écoulé l'examen débutera automatiquement.

## **Passer l'examen**

**Votre écran d'ordinateur** possède une minuterie pour que vous puissiez savoir combien de temps il vous reste pendant que vous faites l'examen. Gérez adéquatement votre temps pour être en mesure de répondre à toutes les questions. Il n'y a pas de pénalité pour les mauvaises réponses.

Veuillez noter qu'aucune pause n'est prévue pendant l'examen. Vous pouvez prendre une pause si vous le souhaitez, mais votre temps de pause sera compté dans le temps alloué à l'examen. Si vous devez quitter la salle d'examen pour quelque raison que ce soit, vous devrez signer le registre et montrer votre pièce d'identité en quittant et rentrant dans la salle. Vous devrez aussi peut-être donner votre empreinte digitale ou une empreinte veineuse de la paume.

### *Fermeture inattendue de votre centre d'examen*

*Si le centre d'examen que vous avez choisi ferme ou si le centre est indisponible la journée de votre examen, Pearson VUE vous contactera. Par contre, si vous ne savez pas si votre centre d'examen est ouvert dû à de mauvaises conditions météorologiques ou d'autres problèmes locaux inattendus, appelez le centre d'examen directement. S'il est ouvert, il est de votre responsabilité d'aller à votre rendez-vous. S'il est fermé, vous aurez la possibilité de reprendre votre examen à une autre date sans frais ou pénalité.*

*Si vous ne réussissez pas à contacter votre centre d'examen local, veuillez contacter le service à la clientèle de Pearson VUE.*

L'IAI et Pearson VUE prennent les mesures de sécurité pendant les examens et le comportement des candidats très au sérieux. Les employés des centres d'examen sont formés pour surveiller les comportements inhabituels et leur surveillance en temps réel est appuyée par l'enregistrement audio et vidéo des examens. Consultez *l'Annexe A pour plus de renseignements sur les* mesures de sécurité pendant l'examen et les conséquences d'un comportement inadéquat.

Si vous avez un problème avec votre ordinateur, signalez-le à l'administrateur de l'examen et demandez au surveillant d'ouvrir un dossier. Veuillez-vous abstenir de poser des questions aux employés du centre à propos du contenu de l'examen ou des résultats d'examen, ils ne peuvent pas répondre à ces questions. Si vous avez quelque préoccupation que ce soit concernant votre examen, veuillez contacter le [service à la clientèle de Pearson VUE.](http://www.pearsonvue.com/iia/contact/)

Lorsque vous aurez complété votre examen ou que la limite de temps sera atteinte, vous serez avisé sur votre écran que l'examen est terminé. Vous remettrez alors tout matériel (tableau, marqueur effaçable à sec, etc.) à l'administrateur de l'examen et vous pourrez récupérer vos objets personnels et quitter le centre d'examen.

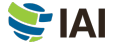

## <span id="page-12-0"></span>**Recevoir votre résultat**

**Chaque question d'examen** qui est comptée pour votre résultat a été testée au préalable pour s'assurer de la validité statistique. Votre note brute est calculée en fonction du nombre de questions auxquelles vous avez répondu correctement et est convertie en une échelle de notation allant de 250 à 750 points. Un résultat de 600 et plus est nécessaire pour réussir un examen de l'IAI, si vous avez réussi l'examen, votre résultat indiquera que l'examen est réussi; aucun résultat numérique ne sera donné. Un examen échoué inclura un résultat numérique et une liste de volets à revoir dans le programme où une amélioration est nécessaire. Lorsque vous aurez complété votre examen au centre d'examen, vous recevrez un relevé de notes non officiel imprimé.

Votre dossier d'examen sera mis à jour dans le CCMS et une notification sera envoyée à l'adresse électronique inscrite dans votre profil (généralement dans les 48 heures suivant la fin de votre examen). Vos relevés de notes ne sont pas disponibles directement dans le CCMS. Votre compte CCMS montrera uniquement si vous avez échoué à l'examen ou si vous l'avez réussi. Pour obtenir votre relevé de notes, connectez-vous au CCMS et sélectionnez « Access Pearson VUE », puis sélectionnez « View Score Report ».

Si l'IAI détermine que vos résultats d'examen nécessitent une analyse plus approfondie, la mise à jour de votre dossier d'examen dans le CCMS peut être retardée et vous en serez informé par courriel. L'analyse peut prendre de quatre à six semaines avant d'être complétée. De plus, l'IAI se réserve le droit d'invalider un résultat d'examen à tout moment en cas de comportement inadéquat, d'anomalies de résultat ou de violation du Code de déontologie de l'IAI.

### **Repasser l'examen**

**La politique de reprise de l'IAI** ne limite pas actuellement le nombre de fois où vous pouvez tenter de réussir une partie de l'examen pendant votre période d'admissibilité au programme.

La date la plus proche à laquelle vous pourrez prendre rendez-vous et repasser un examen échoué est de 60 jours à compter de la date à laquelle vous avez passé cet examen pour la dernière fois. Vous devez vous inscrire à nouveau et payer pour reprendre un examen échoué. Si vous ne complétez pas votre programme d'accréditation dans la période d'admissibilité au programme, vous renoncerez à tous les frais payés ainsi qu'à ou aux examen(s) passés.

Vous ne pouvez pas reprendre un examen que vous avez déjà passé, à moins que votre période d'admissibilité à votre programme d'accréditation ait expiré. Si vous devez reprendre un examen ou une partie d'un examen que vous avez déjà passé (parce que votre période de validité du programme d'accréditation ou d'agrément est terminée), la première date de rendezvous pour l'examen que vous pourrez sélectionner sera 60 jours à compter de la date à laquelle vous avez passé cet examen pour la dernière fois.

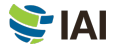

# <span id="page-13-0"></span>**ÉTAPE 3** Valider

**Une preuve d'expérience** est normalement un critère de sortie à satisfaire pour compléter un programme d'accréditation ou d'agrément de l'IAI. Vous pouvez effectuer la vérification de l'expérience à tout moment après l'approbation de votre demande, mais une fois que vous aurez passé le ou les examen(s) requis, votre expérience devra être vérifiée pour que vous puissiez obtenir le titre professionnel.

# **Compléter le processus de preuve d'expérience**

**Même si vous réussissez** vos ou votre examen(s), votre agrément ou votre accréditation ne vous sera pas donné à moins que vous présentiez une preuve d'expérience validée par l'IAI. Le CCMS vous guidera dans le processus automatisé de preuve d'expérience.

# **Recevoir une notification d'agrément**

**Lorsque vous avez satisfait** à toutes les exigences d'un programme d'accréditation ou d'agrément particulier, vous recevrez une notification (à votre adresse électronique principale dans votre profil CCMS) vous informant que vous êtes agréé ou accrédité, et vous pourrez commencer à afficher des preuves tangibles de votre accomplissement. De plus, si vous choisissez de vous inscrire, votre nom et votre titre professionnel seront inclus dans le [Registre des agréments et de l'accréditation de](https://www.theiia.org/en/certifications/certification-registry/)  [l'IAI.](https://www.theiia.org/en/certifications/certification-registry/)

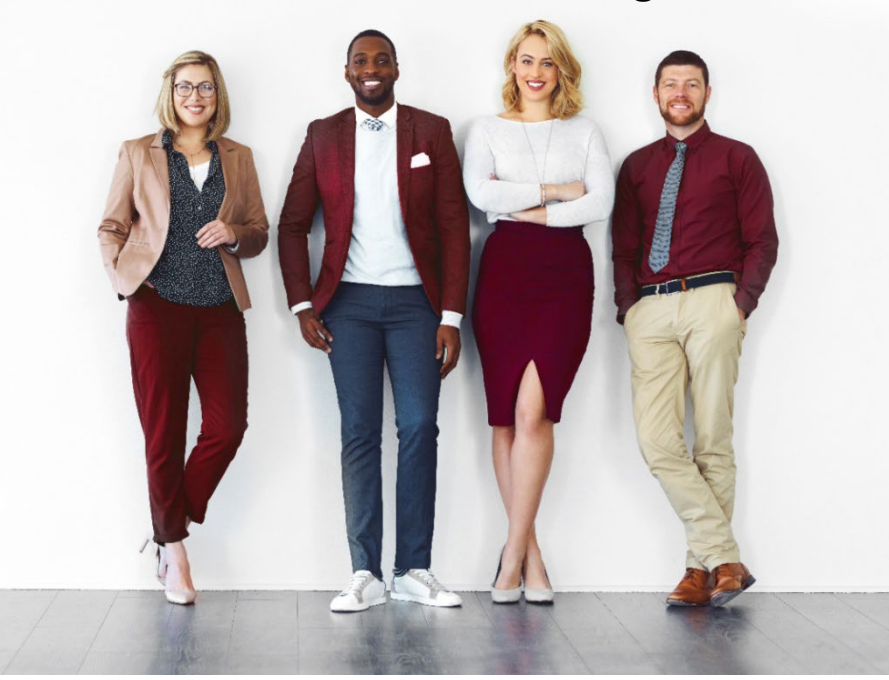

# **Je suis auditeur interne agréé.**

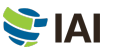

# <span id="page-14-0"></span>**ÉTAPE 4 Conserver**

**Pour conserver** votre agrément ou votre accréditation, vous devez obtenir et déclarer des heures créditées de formation professionnelle continue (FPC), incluant deux heures de formation à l'éthique, avant le 31 décembre de chaque année, conformément à la [politique de FCP de l'IAI.](https://www.theiia.org/en/certifications/already-certified/cpe-requirements/)

Si vous ne répondez pas aux exigences de FCP avant la date limite, vous serez automatiquement placé en « période de grâce » et vous ne pourrez pas utiliser votre titre tant que les exigences ne seront pas satisfaites. Si le statut de votre agrément reste en « période de grâce » pendant plus de douze mois à cause d'un manque de communication d'information, vous serez automatiquement placé en statut « inactif » et vous devrez remplir une demande de réintégration pour réactiver votre agrément. Des frais s'appliquent. Pour rétablir un titre professionnel « inactif », vous devrez justifier des crédits FPC obtenus pendant les douze mois précédents la date de soumission de demande de rétablissement.

Chaque année, l'IAI sélectionne au hasard un pourcentage de toutes les personnes agréées et accréditées qui déclarent leurs heures FCP afin de confirmer leur conformité avec la politique de FCP de l'IAI. Si vous êtes sélectionné pour un audit, vous devrez soumettre vos certificats de FCP en tant que preuve des heures que vous avez déclarées. Si vous ne soumettez pas de preuve, votre statut d'agrément ou d'accréditation demeurera « inactif ».

# **Afficher votre titre**

**Des certificats** électroniques au format PDF sont disponibles sur demande 24/7 pour les personnes qui conservent un statut « actif ». Si vous le souhaitez, vous pouvez commander un certificat papier moyennant des frais. Le [magasin de cadres de l'IAI](https://www.diplomaframe.com/iiad) comprend de nombreuses options personnalisables pour l'affichage de votre certificat d'agrément ou d'accréditation.

## **Registre des agréments et des accréditations**

De plus, vous pouvez décider d'être affiché sur le [Registre des agréments et des accréditations de l'IAI.](https://www.theiia.org/en/certifications/certification-registry/) Le Registre des agréments et des accréditations de l'IAI est un registre public à jour des personnes qui ont obtenu un agrément ou une accréditation de l'IAI et qui le maintiennent en déclarant des FPC afin de conserver leur(s) titre(s) actif(s). Le Registre des agréments et des accréditations de l'IAI permet également aux employeurs et aux recruteurs de vérifier votre ou vos titre(s) professionnel(s). Tous les détenteurs de titres actifs de l'IAI choisissant volontairement de s'inscrire seront inclus dans le Registre. Une personne qui ne possède pas de titre actif ne sera pas incluse dans le Registre des agréments et des accréditations de l'IAI.

L'IAI ne donne pas de lettre de vérification aux détenteurs d'agrément ou d'accréditation. Les personnes qui veulent une vérification de leur titre professionnel doivent s'inscrire au Registre des agréments et d'accréditations de l'IAI.

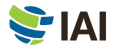

# <span id="page-15-0"></span>**Badges Sociaux**

**Vous pouvez également** présenter votre histoire professionnelle sur les sites de réseaux sociaux et de réseaux professionnels populaires, sur vos sites Web personnels ou dans vos courriels grâce aux badges d'accréditation numériques. Pour en apprendre davantage, visitez la page de [badges sociaux de l'IAI.](https://www.theiia.org/en/certifications/already-certified/social-media-and-badging/) Les badges sociaux ne sont pas disponibles dans toutes les régions.

Les questions ou préoccupations relatives à votre titre doivent être adressées à l'IAI en soumettant un dossier par le biais de votre compte CCMS.

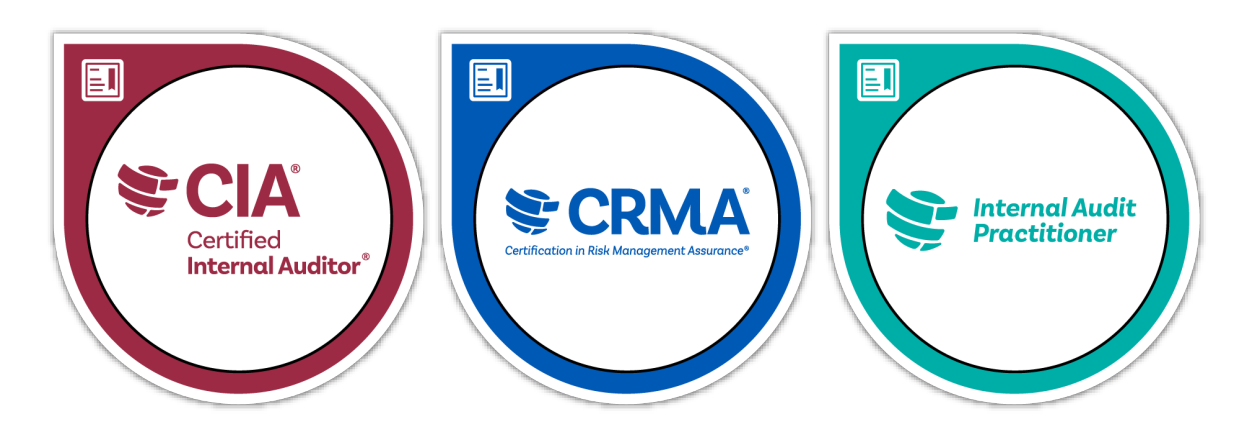

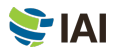

# <span id="page-16-0"></span>**ANNEXE A** Mesures de sécurité pendant les examens

L'IAI et Pearson VUE prennent les mesures de sécurité pendant les examens au sérieux, parce que la valeur de votre agrément et de notre crédibilité en dépend. L'examen de l'IAI est confidentiel, il n'est jamais approprié de partager, publier, télécharger ou discuter du contenu d'examen.

Les mécanismes de sécurité et les procédures de sécurité comprennent des analyses judiciaires continues pour identifier des schémas irréguliers d'examen pouvant indiquer de la fraude et détecter des activités suspectes rapidement et de façon proactive.

# **Violations de l'éthique et inconduite**

**La possession, reproduction, publication ou divulgation non autorisée** de tout matériel d'examen de l'IAI, incluant l'enregistrement ou la divulgation de questions d'examen à toute personne ou entité par quelque moyen que ce soit avant, pendant ou après l'examen est interdit et passible de disqualification du programme ou tout autre censure appropriée. Exemples de violations de l'éthique et inconduite :

- Soumettre des déclarations fausses, incohérentes ou trompeuses, ou omettre des informations demandées par l'IAI.
- Soumettre un relevé de notes modifié ou forgé.
- Soumettre une demande d'adhésion contenant de l'information erronée, contradictoire ou trompeuse.
- Passer l'examen à la place de quelqu'un d'autre ou avoir quelqu'un d'autre qui passe l'examen à votre place.
- Copier ou partager de l'information ou toute autre forme de tricherie.
- Obtenir un accès privilégié au matériel d'agrément, d'accréditation ou d'examen.
- Voler du matériel d'examen.
- Amener des objets interdits dans la salle d'examen.
- Ne pas respecter les directives des employés du centre d'examen.
- Enfreindre les règles de programmation de Pearson VUE et les règlements du centre d'examen.
- Enfreindre des règles et des règlements Pearson VUE lors de l'examen surveillé en ligne.
- Tenter l'une des actions mentionnées ci-dessus.

Visitez la [page Web des mesures de sécurité pendant les examens](https://www.theiia.org/en/certifications/currently-enrolled/exam-security/) de l'IAI pour obtenir plus de renseignements sur les mesures de sécurité pendant les examens incluant des conseils sur ce qui est un comportement adéquat (et inadéquat).

# **Signaler une violation**

**Tout le monde**, y compris les candidats, les bénévoles, les membres agréés et accrédités ainsi que le public, a un rôle à jouer pour garantir que les informations relatives aux examens et la propriété intellectuelle de l'IAI restent confidentielles. Si vous êtes témoin d'un comportement inhabituel ou inapproprié dans un centre d'examen en rapport avec le contenu des examens de l'IAI, si vous recevez ou si vous voyez des offres ou des publicités pour la vente de questions et de réponses d'examens d'accréditation ou d'agrément de l'IAI, ou si vous avez des questions, des commentaires ou des inquiétudes concernant la sécurité des examens, veuillez contacter la sécurité des examens de l'IAI à l'adresse électroniqu[e examsecurity@theiia.org](mailto:examsecurity@theiia.org) pour fournir des informations en toute confidentialité.

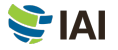

# **Conséquences d'une violation**

**Les examens de l'IAI** sont confidentiels et sécurisés, et sont protégés par les lois civiles et pénales des États-Unis et d'ailleurs. Si l'IAI découvre toute violation ou irrégularité le jour de l'examen ou après, l'IAI peut refuser ou invalider votre ou vos résultat(s) d'examen. Les irrégularités peuvent entraîner l'IAI à se questionner sur la validité des résultats d'examen incluant, mais ne sont pas limitées à :

- Exposition présumée (volontaire ou accidentelle) au contenu de l'examen.
- Modèles de réponses inhabituels.
- Changements de résultats inhabituels.
- Performance contradictoire dans différentes parties de l'examen.

L'IAI enquêtera sur tous les cas d'allégations de mauvaise conduite, d'irrégularités ou de violations du Code de déontologie de l'IAI. L'IAI a le droit de refuser ou d'invalider tout résultat d'examen lorsque, selon le jugement de l'IAI, il a une bonne raison de remettre en question la validité d'un résultat pour quelque motif que ce soit. L'IAI peut prendre des mesures supplémentaires à l'encontre d'un candidat conformément à ses [Procédures de cas déontologiques](https://www.theiia.org/globalassets/documents/standards/ethics-case-procedures.pdf) et dans la mesure où la loi le permet.

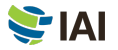

# <span id="page-19-0"></span>**ANNEXE B** Liens utiles

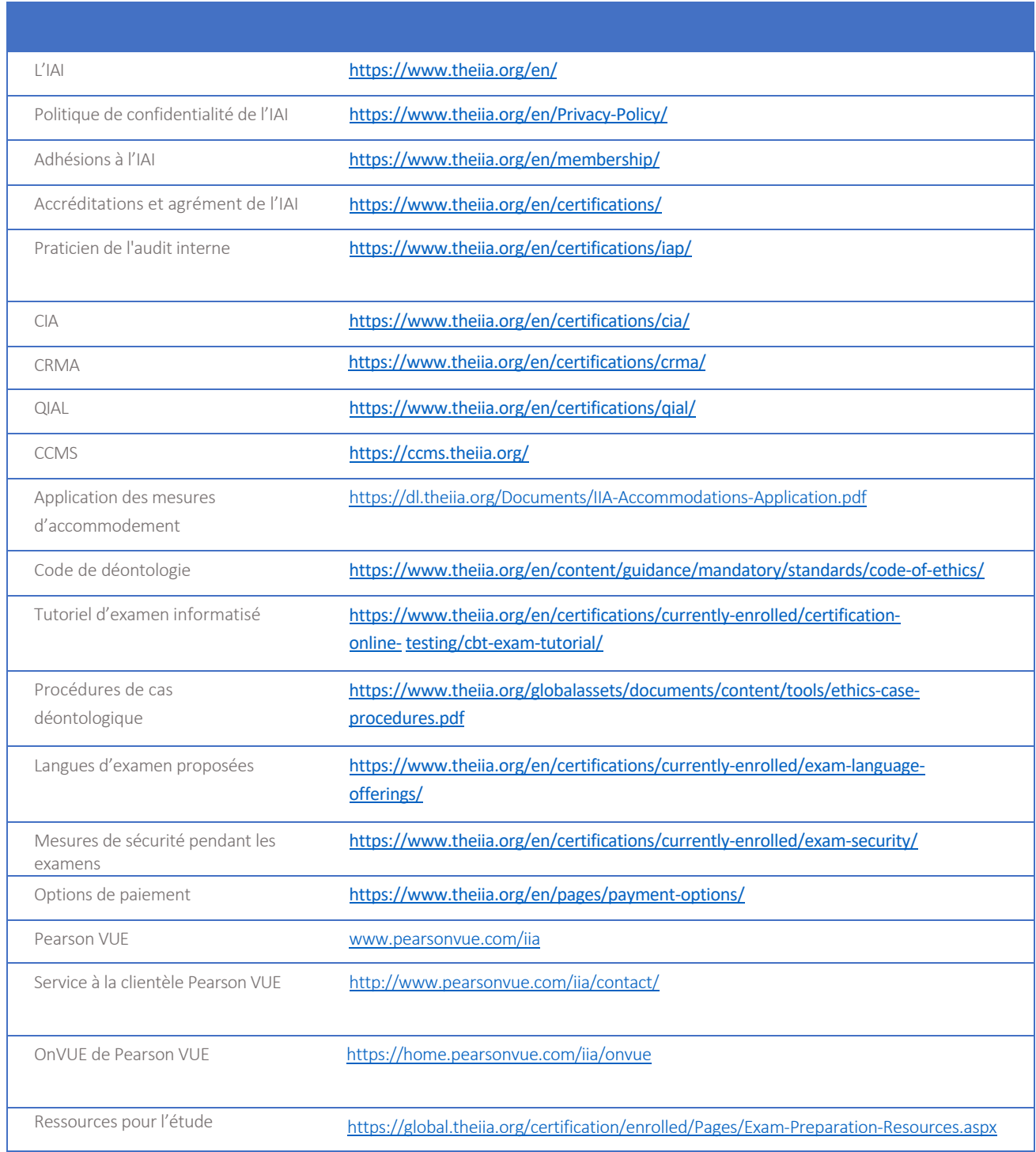

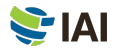

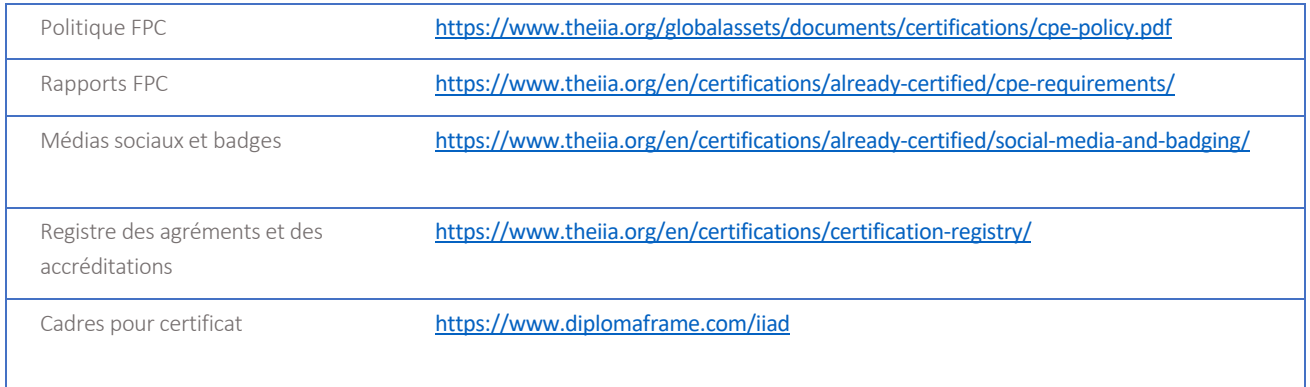

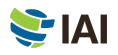

# <span id="page-21-0"></span>**ANNEXE C** Accord de non-divulgation et conditions générales d'utilisation

**Avant de commencer** l'examen, vous devrez lire et accepter les conditions ci-dessous. Si vous n'acceptez pas les termes, votre examen ne vous sera pas remis et vous perdrez vos frais d'examen payés. Nous vous conseillons de voir les termes suivants avant la date de votre examen.

J'accepte de respecter et d'être contraint aux règlements de l'IAI, y compris cet accord de non-divulgation et les conditions générales d'utilisation.

Je comprends que l'examen de l'IAI est confidentiel et sécurisé, et qu'il est protégé par les lois civiles et pénales des États-Unis et d'ailleurs. Cet examen est confidentiel et protégé par la loi sur le droit d'auteur.

Je n'ai pas eu accès aux questions qui pourraient apparaître en temps réel à l'examen. J'accepte de ne pas discuter de l'examen avec qui que ce soit.

Je n'enregistrerai, ne copierai, ne divulguerai, ne publierai ou ne reproduirai aucune question ou réponse d'examen, en tout ou en partie, sous quelque forme ou par quelque moyen que ce soit, avant, pendant ou après avoir passé un examen, y compris oralement, par écrit, dans un salon de discussion sur Internet, un forum ou un tableau d'affichage, par SMS ou texto, ou de toute autre manière.

J'ai lu, compris et accepté les conditions énoncées dans le guide du candidat à l'accréditation et à l'agrément de l'IAI, y compris les frais, les politiques et l'invalidation des notes en cas de conduite inadéquate, d'irrégularités ou de violation du Code de déontologie de l'IAI.

J'accepte que l'IAI ait le droit de refuser ou d'invalider tout résultat d'examen lorsque, selon l'IAI, il existe une bonne raison pour mettre en doute la validité d'un résultat pour quelque raison que ce soit, et que mes frais d'examen seront perdus.

Je comprends que si je n'accepte pas cet accord de non-divulgation et ces conditions, je ne serai pas autorisé à passer l'examen et je perdrai mes frais d'examen.

# <span id="page-22-0"></span>**ANNEXE D** Examens surveillés en ligne

**Un examen surveillé en ligne est donné en ligne plutôt qu'à un centre d'examen et la personne qui passe l'examen est surveillée par un surveillant à distance grâce à la webcaméra du candidat. Ce type d'examen est aussi connu sous le nom de surveillance à distance, surveillance à distance en ligne ou supervision à distance. La surveillance à distance est une bonne option pour ceux qui préfèrent l'aspect pratique de faire leur examen à domicile ou à leur lieu de travail. Le niveau de difficulté des examens offerts dans les centres d'examen et les examens surveillés en ligne est le même. Par contre,il y a quelques différences dans le processus décrit à la section : [«étape 2» de ce guide.](#page-8-0) Les différences sont précisées cidessous.**

## **Exigences de logiciel et de matériel informatique**

**L'IAI recommande fortement** que vous vous assuriez que l'ordinateur que vous utiliserez pour passer l'examen est compatible avec le logiciel de surveillance avant de réserver une date d'examen surveillé en ligne. Veuillez vérifier la liste d'exigences minimales de système sur le [site Web OnVUE](https://home.pearsonvue.com/iia/onvue) de Pearson VUE et faites le contrôle obligatoire du système pour vous assurer que votre système est compatible avec le logiciel de surveillance à distance OnVUE.

Les deux causes de problèmes techniques les plus fréquents lors d'examens surveillés en ligne sont :

- L'utilisation d'un ordinateur du travail.
- Une connexion internet peu fiable.

Les pares-feux ou les paramètres de sécurité des ordinateurs utilisés au travail peuvent empêcher le logiciel de surveillance à distance de fonctionner correctement. Une connexion internet peu fiable (réseau sans fil, VPN, point d'accès mobile) peut causer des déconnexions spontanées. C'est pourquoi l'IAI recommande fortement d'utiliser un ordinateur personnel (qui ne vient pas d'un employeur) et une connexion à câble Ethernet.

**ATTENTION : Si Pearson VUE détermine que l'échec d'un examen est dû à votre connexion internet ou à votre ordinateur, vos frais d'examen seront perdus et vous devrez vous réinscrire et payer les frais associés, [conformément à la politique de reprise de l'IAI.](#page-10-0)**

## **Réserver une date d'examen**

**Pour réserver une date d'examen surveillé en ligne** dans CCMS, sélectionnez l'option « At my home or office » sur la page « Select Exam Delivery Option ». Les examens peuvent être réservés 24 heures sur 24, tous les quarts d'heure (par exemple, 11 h 30, 11 h 45, 12 h, 12 h 15, etc.). Vous pouvez réserver votre date d'examen et la faire le même jour, dépendamment de la disponibilité. Lorsque vous réservez votre date d'examen surveillé en ligne, vous devez lire et accepter la politique d'admission pour les examens en ligne.

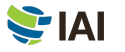

# **Défaut de se présenter**

**Une fois que votre date d'examen** est confirmée, vous devez être prêt à faire l'examen dans un environnement approprié à l'heure confirmée. (Les exigences spécifiques de l'environnement d'examen sont décrites ci-dessous.) Être en retard pour votre examen n'est pas une option. Afin de laisser du temps pour la procédure d'enregistrement, veuillez être prêt à l'ouverture de la fenêtre d'enregistrement (30 minutes avant le début de l'examen). Il est important de confirmer la date, l'heure et le fuseau horaire de votre rendez-vous comme les examens en ligne sont offerts 24 heures par jour. Si vous ne vous présentez pas à l'examen prévu, le statut « No-Show » sera inscrit dans votre dossier et vous perdrez les frais d'inscription à l'examen. Si un statut « No-Show » est émis, vous devrez vous inscrire à nouveau pour l'examen, repayer et réserver une nouvelle date.

# **Avant de commencer l'examen**

**Vous pourrez vous enregistrer** pour votre examen 30 minutes avant l'heure de votre examen. Afin d'avoir le temps de procéder à l'enregistrement, veuillez être prêt à l'ouverture de la fenêtre d'enregistrement. Il y a deux façons d'accéder à votre examen surveillé en ligne :

- En sélectionnant le « Check-in link » (lien d'enregistrement) dans votre courriel de confirmation Pearson VUE, ou
- En sélectionnant « Access Pearson VUE » à partir de votre compte CCMS puis en sélectionnant le lien de l'examen.

Si la pastille « Begin exam » (commencer l'examen) n'est pas visible, vous êtes soit trop à l'avance ou en retard pour votre examen. Veuillez vérifier les détails de votre réservation pour vous assurer d'essayer de commencer l'examen au bon moment.

Vous devrez communiquer avec le surveillant en anglais ou en japonais. Lors du processus d'enregistrement, vous devrez prendre des photos et/ou vidéos de votre espace de travail, qui seront inspectées par un surveillant avant le début de votre examen. Veuillez-vous assurer que vous êtes dans une pièce bien éclairée pour que le surveillant puisse vous voir et voir votre espace de travail. Évitez les endroits ayant une source de lumière derrière vous pour l'examen (comme une fenêtre ou une lampe vive). Une source de lumière artificielle est recommandée parce que la lumière naturelle peut changer au cours de votre examen.

Vous devez être dans un espace sans bruit ou autres distractions. De plus, les prochaines exigences s'appliquent aux examens surveillés en ligne :

- Vous devez compléter le contrôle de système requis de Pearson VUE avant de débuter votre examen.
	- o L'IAI et Pearson VUE vérifient la conformité avec l'exigence d'un contrôle de système obligatoire. Si vous ne vous conformez pas à cette exigence, vous perdrez vos frais d'examen et vous devrez acheter une nouvelle inscription à l'examen.
- Votre bureau doit être propre et vous ne pouvez pas avoir de livre, de bloc-notes, de note autocollante, de papier, de stylos, de crayons ou d'autres objets ou outils qui servent à écrire à portée de main.
- Les écrans et ordinateurs supplémentaires doivent être débranchés et éteints, et tous les accessoires et appareils intelligents doivent être retirés de la pièce et éteints.
- Les objets sur les murs qui comprennent de l'écriture, comme un tableau blanc, seront inspectés.
- Les montres devront être enlevées et placées hors du champ de vision et hors de portée de main lors de l'examen.
- Vous pouvez boire de l'eau dans un verre pendant l'examen. Par contre, manger, fumer et mâcher de la gomme est interdit.

Si votre espace de travail n'est pas satisfaisant à l'inspection, vous ne pourrez pas passer l'examen.

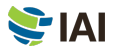

**ATTENTION : Si vous ne commencez pas votre examen à l'heure prévue ou si votre environnement d'examen ne répond pas aux critères spécifiés dans ce guide, votre inscription sera annulée, un statut « No-Show » sera inscrit dans votre dossier et vous perdrez vos frais d'inscription à l'examen.**

### **Passer un examen**

**Les pauses ne sont pas permises** pendant l'examen. De plus, les exigences de comportement des candidats suivantes s'appliquent lors des examens surveillés en ligne :

- Vous devez compléter le contrôle de système Pearson VUE obligatoire
	- o L'IAI et Pearson VUE vérifient la conformité avec l'exigence d'un contrôle de système obligatoire. Si vous ne vous conformez pas à cette exigence, vous perdrez vos frais d'examen et vous devrez acheter une nouvelle inscription à l'examen.
- Vous devez être dans le champ de visibilité de la webcaméra et être visible par le surveillant en tout temps.
- Dès que l'examen est commencé, vous ne pouvez pas quitter le champ de visibilité de la webcaméra.
- Les questions d'examen ne peuvent pas être lues à voix haute.
- Vous n'êtes pas autorisé à utiliser du matériel spécifique à l'examen ou du papier brouillon, des tableaux blancs effaçables ou tout autre support physique d'écriture (par exemple, un stylo, un marqueur ou un crayon).
- Vous ne pouvez pas avoir accès aux articles suivants : téléphones mobiles, écouteurs ou casques (avec ou sans fil), ordinateurs de poche ou autres appareils électroniques, téléavertisseurs, montres, portefeuilles, sacs à main, chapeaux (ou autres couvre-chefs), sacs, manteaux, livres, notes ou tout autre matériel non approuvé spécifiquement.
- Aucune tierce personne ne peut entrer dans la salle pendant votre examen.

En tant que candidat à l'examen, vous êtes responsable de veiller à ce que vous respectiez la conduite attendue et que votre espace de travail réponde à toutes les exigences.

**ATTENTION : Si vous avez une conduite inadéquate, votre séance d'examen sera mise à terme. Les examens mis à terme par un surveillant pour cause de conduite inadéquate sont considérés comme abandonnés et ne seront pas remboursés.**

# **Recevoir votre résultat**

**Vous pouvez obtenir votre relevé de notes** 24 heures après avoir terminé votre examen en sélectionnant « Access Pearson VUE » sur la page d'accueil CCMS, puis sélectionnez « View Score Report ». Si vous avez échoué, votre relevé de notes contiendra une note numérique et vous trouverez une liste de volets à revoir où une amélioration est nécessaire. Vos résultats d'examen vous seront aussi communiqués par courriel.

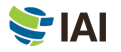

## **Mesures de sécurité pendant l'examen**

**Les examens surveillés en ligne** sont sécurisés de plusieurs façons pour maintenir l'intégrité de l'examen. Pearson VUE utilise un navigateur sécurisé qui limite votre capacité à ouvrir et utiliser des fenêtres et programmes supplémentaires pendant votre examen. Vous devez fournir des photos et/ou vidéos en temps réel de votre environnement d'examen. De plus, les surveillants d'examen Pearson VUE sont formés pour surveiller et détecter les comportements inhabituels qui pourraient être en violation des politiques relatives aux candidats à l'examen. Si vous semblez enfreindre les politiques relatives aux candidats, le surveillant peut mettre fin à votre examen à tout moment. Les examens qui sont mis à terme par un surveillant dû à des violations sont considérés comme abandonnés et ne seront pas remboursés. Pour revoir la description complète des politiques et procédures des examens surveillés en ligne, visite[z le site Web OnVUE de Pearson VUE.](https://home.pearsonvue.com/iia)

Il est attendu de vous que vous fassiez preuve de grande moralité lors de l'examen, quel que soit le lieu ou la méthode de surveillance. Veuillez consulter *l'Annexe A de ce guide pour des détails additionnels par rapport aux violations de l'éthique, aux* inconduites et à leurs conséquences.

Si vous avez des questions, des commentaires ou des inquiétudes concernant les mesures de sécurité pendant les examens, contactez IIA Exam Security à l'adresse électronique [examsecurity@theiia.org](mailto:examsecurity@theiia.org) pour fournir de l'information de manière confidentielle.

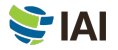

# <span id="page-26-0"></span>**ANNEXE E** Critères d'admissibilité au programme

# **Critères d'admissibilité Internal Audit Practitioner®**

Les candidats au programme de praticien de l'audit interne acceptent les conditions du programme, notamment le respect des conditions d'admissibilité, la confidentialité de l'examen et le respect du Code de [déontologie de l'IAI](https://www.theiia.org/en/content/guidance/mandatory/standards/code-of-ethics/) ,ainsi que d'autres conditions adoptées par le Conseil des agréments et des accréditations professionnels (CAAP).

Les conditions d'entrée au programme de praticien de l'audit interne sont : (1) une pièce d'identité valide émise par le gouvernement et (2) une appréciation morale. Avant que la demande d'adhésion du candidat au programme de praticien de l'audit interne soit approuvée, tous les documents (appréciation morale et pièce d'identité) doivent être reçus et approuvés par le personnel à l'agrément et à l'accréditation de l'IAI.

La période d'admissibilité au programme de praticien de l'audit interne est de deux ans. Les candidats admis au programme de praticien de l'audit interne ont deux ans pour réussir l'examen de praticien de l'audit interne à partir de leur date d'admission au programme.

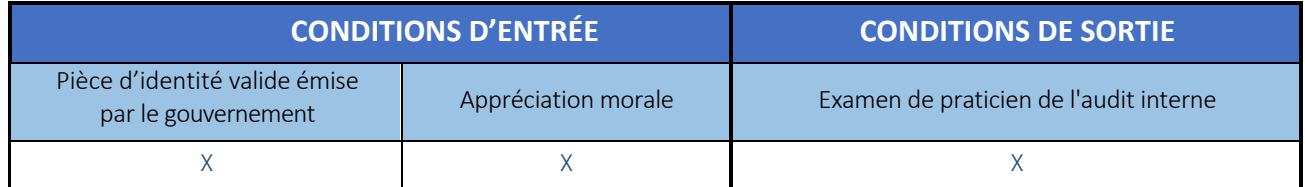

Après avoir réussi l'examen, les candidats obtiendront le titre professionnel de praticien de l'audit interne, qui restera actif pendant trois ans. Le titre professionnel ne peut pas être prolongé pour plus de trois ans. Il n'y a pas d'exigences de formation professionnelle continue (FPC) pour le titre professionnel de praticien de l'audit interne. Les personnes avec un titre professionnel actif de praticien de l'audit interne peuvent choisir d'être sur le Registre des agréments et des [accréditations de l'IAI](https://www.theiia.org/en/certifications/certification-registry/).

Les candidats avec un titre professionnel actif de praticien de l'audit interne peuvent faire une demande pour le programme CIA sans les exigences d'éducation requises. Si le titre professionnel de praticien de l'audit interne d'un candidat n'est plus actif (c.-à-d. que plus de trois ans se sont écoulés depuis l'obtention du titre), le candidat doit répondre aux exigences d'éducation établies et/ou d'expérience pour faire une demande au programme CIA. Visitez la page Web Critères [d'admissibilité du CIA](https://www.theiia.org/en/certifications/cia/eligibility-requirements/) pour obtenir plus de renseignements.

Vous trouverez plus de renseignements à propos du programme de praticien de l'audit interne sur [le site Web de l'IAI.](https://www.theiia.org/en/certifications/iap/)

# **Critères d'admissibilité au Certified Internal Auditor® (CIA®)**

**Les candidats au programme de CIA** acceptent les conditions du programme, notamment de répondre aux critères d'admissibilité, la confidentialité de l'examen, le respect du [Code de déontologie de l'IAI,](https://www.theiia.org/en/content/guidance/mandatory/standards/code-of-ethics/) l'acquisition et [la](https://www.theiia.org/en/certifications/already-certified/cpe-requirements/) déclaration de la [formation professionnelle](https://www.theiia.org/en/certifications/already-certified/cpe-requirements/) continue (FPC), ainsi que d'autres conditions mises en place par les membres du Conseil des agréments et des accréditations professionnels de l'IAI (CAAP).

Les candidats du CIA doivent satisfaire aux exigences d'entrée et de sortie du programme pour obtenir le titre professionnel de CIA. (L'expérience requise est en fonction du niveau d'études du candidat, comme l'indique le tableau des exigences du programme suivant.)

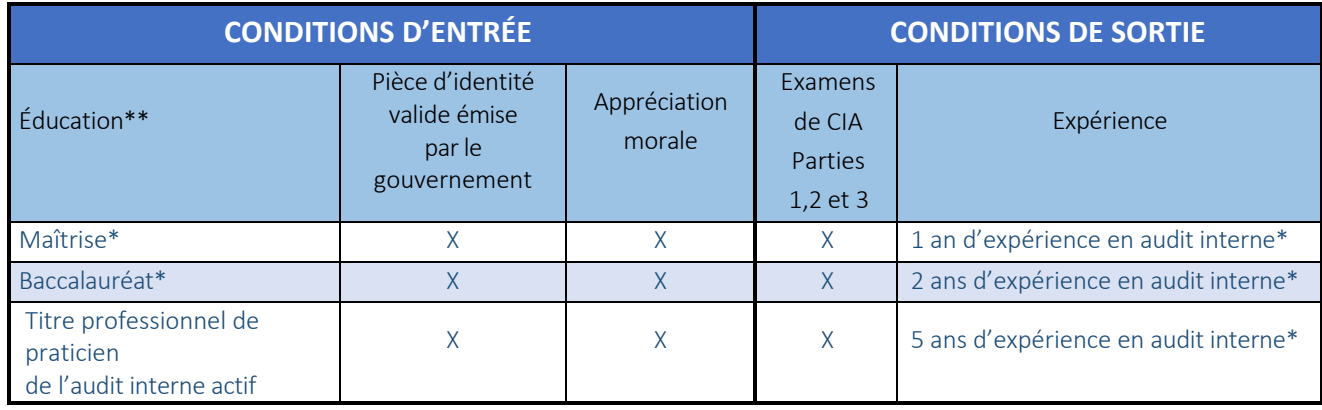

#### *\*Ou équivalent*

*\*\*\*Les candidats qui n'ont pas de diplôme universitaire ou un titre professionnel de praticien de l'audit interne actif peuvent être acceptés au programme du CIA s'ils ont déjà cinq ans d'expérience en audit interne.*

Avant qu'une demande soit approuvée, tous les documents obligatoires d'entrée (attestation d'études, appréciation morale et pièce d'identité) doivent être reçus et approuvés par le personnel à l'agrément et à l'accréditation de l'IAI. Une fois acceptés dans le programme, les candidats auront trois ans pour compléter tous les critères de sortie à partir de la date à laquelle ils ont été acceptés.

Les candidats avec un diplôme universitaire ou un titre professionnel de praticien de l'audit interne actif peuvent s'inscrire au programme d'agrément et passer les examens avant d'obtenir l'expérience professionnelle requise. Par contre, les candidats n'obtiendront pas l'agrément à moins qu'ils ne répondent au critère d'expérience dans la période d'admissibilité de trois ans.

Vous trouverez plus de renseignements sur le programme de CIA sur [le site Web](https://www.theiia.org/en/certifications/cia/) de l'IAI.

#### **Expérience équivalente**

De l'expérience dans les domaines suivants est considérée comme équivalente à de l'expérience en audit interne :

- L'assurance de la qualité
- La gestion des risques
- Discipline d'audit/d'évaluation
- La conformité
- L'audit externe
- Le contrôle interne

# **Critères d'admissibilité à la Certification in Risk Management Assurance® (CRMA®)**

Les candidats au programme de la CRMA acceptent les conditions du programme, notamment de répondre aux critères d'admissibilité, la confidentialité de l'examen, le respect d[u Code de déontologie de l'IAI,](https://www.theiia.org/en/content/guidance/mandatory/standards/code-of-ethics/) l'acquisition et [la](https://www.theiia.org/en/certifications/already-certified/cpe-requirements/) déclaration de la [formation professionnelle continue \(FPC\)](https://www.theiia.org/en/certifications/already-certified/cpe-requirements/) ainsi que d'autres conditions mises en place par les membres du Conseil des agréments et des accréditations professionnels de l'IAI (CAAP).

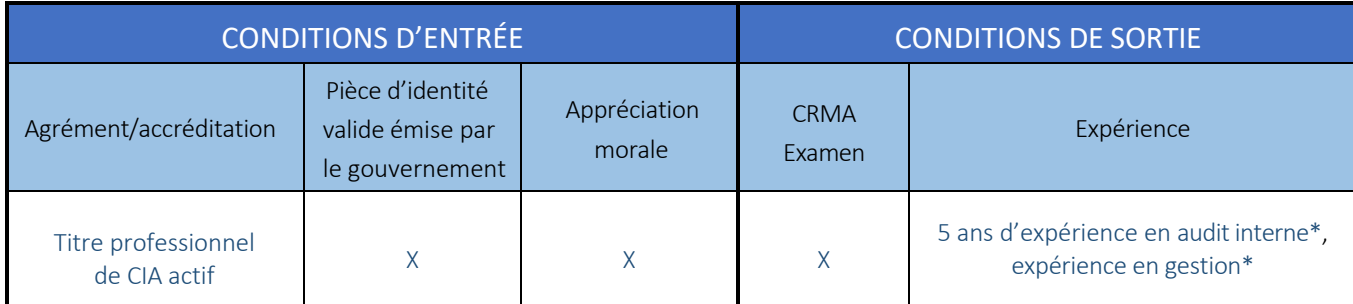

Les candidats doivent répondre aux critères d'entrée et de sortie afin d'obtenir le titre professionnel de CRMA.

#### *\*Ou équivalent*

Avant qu'un candidat soit approuvé dans le programme CRMA, tous les critères d'admission doivent être satisfaits et tous les documents (appréciation morale et pièce d'identité) doivent être reçus et approuvés par le personnel à l'agrément et à l'accréditation de l'IAI.

La période d'admissibilité au programme CRMA est de deux ans. Les candidats ont deux ans, à compter de leur date d'admission dans le programme, pour répondre aux conditions de sortie (c.-à-d., réussir l'examen CRMA et acquérir l'expérience professionnelle requise).

Pour obtenir plus d'information sur le programme CRMA veuillez consulter [le site Web](https://www.theiia.org/en/certifications/crma/) de l'IAI.

#### **Expérience équivalente**

De l'expérience dans les domaines suivants est considérée comme équivalente à de l'expérience en audit interne :

- L'assurance de la qualité
- La gestion des risques
- Discipline d'audit/d'évaluation
- La conformité
- L'audit externe
- Le contrôle interne

# **Critères d'admissibilité à la Qualification in Internal Audit Leadership® (QIAL®)**

\*À partir du 31 décembre 2021, les nouvelles demandes seront refusées.

**Les candidats au programme QIAL** acceptent les conditions du programme, notamment de répondre aux critères d'admissibilité, la confidentialité de l'examen, le respect du Code [de déontologie de l'IAI](https://www.theiia.org/en/content/guidance/mandatory/standards/code-of-ethics/), l'acquisition et [la](https://www.theiia.org/en/certifications/already-certified/cpe-requirements/) déclaration de la [formation professionnelle continue](https://www.theiia.org/en/certifications/already-certified/cpe-requirements/) (FPC), ainsi que d'autres conditions mises en place par les membres du Conseil des agréments et des accréditations professionnels de l'IAI (CAAP).

Il existe plusieurs façons pour un candidat d'obtenir son titre professionnel QIAL en fonction de ses titres actifs et de ses niveaux d'expérience. Le tableau suivant décrit les conditions d'entrée et de sortie pour chacune des façons d'obtenir le titre professionnel QIAL.

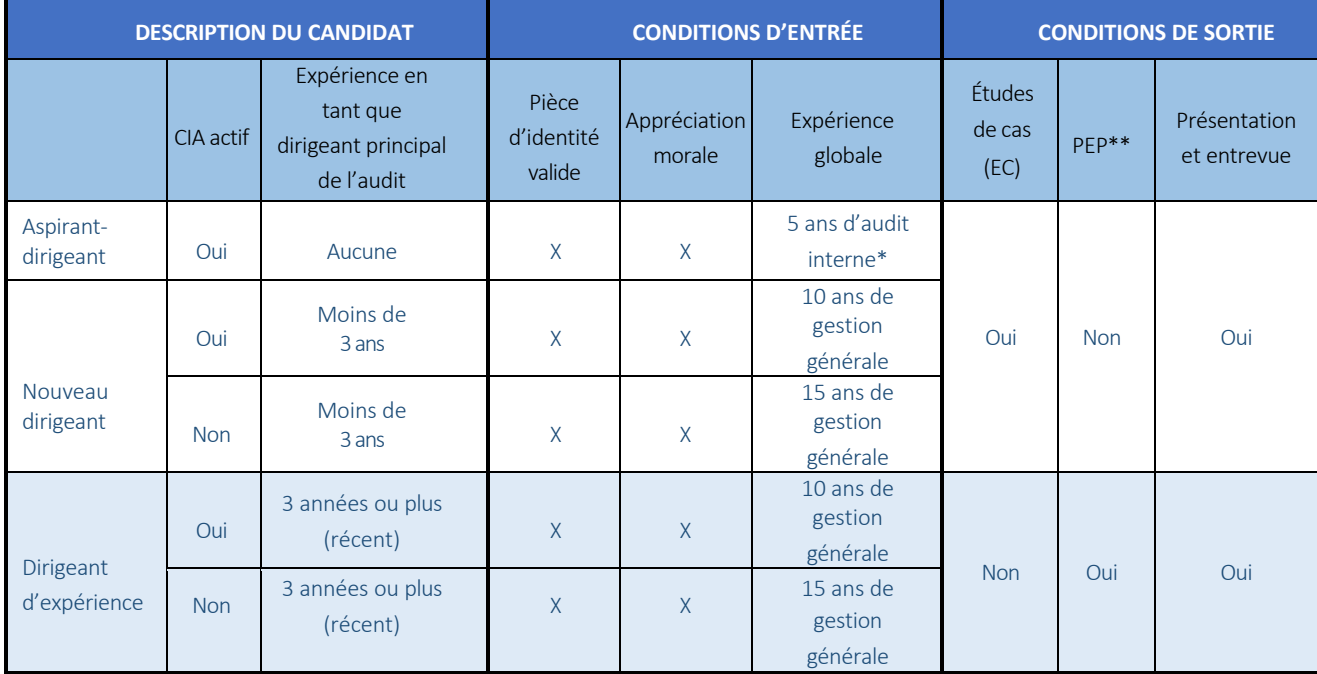

*\*Ou équivalent*

*\*\*Portefeuille d'expérience professionnelle (PEP)*

Avant qu'un candidat soit approuvé dans le programme QIAL, tous les critères d'admission doivent être satisfaits et tous les documents doivent être reçus et approuvés par le personnel à l'agrément et à l'accréditation de l'IAI. Le candidat doit avoir au moins cinq ans d'expérience en audit interne ou une expérience équivalente pour poser sa candidature.

La période d'admissibilité au programme CRMA est de deux ans. Les candidats ont sept ans, à compter de la date à laquelle ils sont admis dans le programme, pour répondre aux critères de sortie.

Plus de renseignements à propos du programme QIAL sont offerts sur le [site Web de l'IAI.](https://www.theiia.org/en/certifications/qial/)

#### **Expérience équivalente**

De l'expérience dans les domaines suivants est considérée comme équivalente à de l'expérience en audit interne :

- L'assurance de la qualité
- La gestion des risques
- Discipline d'audit/d'évaluation
- La conformité
- L'audit externe
- Le contrôle interne

L'institut de l'audit interne (IAI) est une association professionnelle internationale et son siège social se situe à Lake Mary en Floride, aux États-Unis. Avec plus de 200 000 membres, l'IAI est le porte-parole mondial, l'autorité reconnue, le leader reconnu, le principal défenseur et le principal formateur de la profession de l'audit interne.

Plus de 200 000 personnes mondialement possèdent un titre professionnel de l'IAI. En plus des programmes d'accréditation et d'agrément mondiaux, les membres de l'IAI bénéficient d'avantages tels que l'accès à des réseaux de professionnels locaux, nationaux et mondiaux, une formation de renommée mondiale, des critères et des recommandations, du perfectionnement de la direction, des possibilités de carrière et des ressources telles que les IIA Quality Services, SARL.

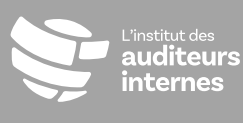

Siège social

1035 Greenwood Blvd., Suite 401

T 1 407 937-1111 C CustomerRelations@theiia.org W www.globaliia.org/certification